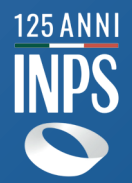

**INPS ha a cuore i tuoi diritti e per aiutarti ti ha messo a disposizione una videoguida che illustra quali redditi devi comunicare entro il 29/02/2024 per evitare la sospensione e revoca delle prestazioni collegate al reddito che l'Istituto ti ha corrisposto in via provvisoria. La videoguida, facilitando l'accesso al servizio web RED semplificato, ti mostra anche tutte le ulteriori modalità con le quali puoi comunicare le informazioni reddituali rilevanti e ti invita a scoprire se hai diritto ad altre prestazioni tramite il Consulente digitale delle pensioni o grazie alla consulenza gratuita del tuo Patronato di fiducia. Puoi inviare le informazioni reddituali anche tramite CAF, Libero professionista abilitato all'assistenza fiscale, Contact center INPS o con domanda di ricostituzione tramite Patronato.** 

*Ricordati di inviare la tua* **Dichiarazione Reddituale 2021** *entro e non oltre il*

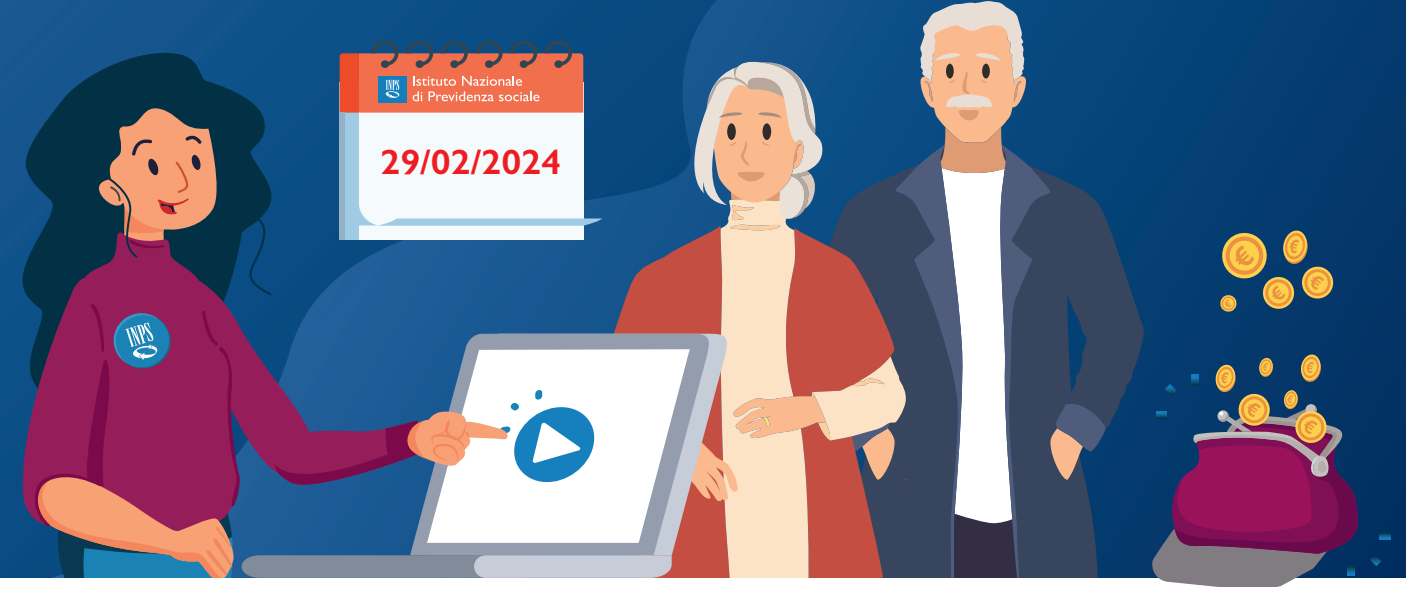

*Per sapere come fare accedi alla tua video guida personalizzata e interattiva con SPID, CIE o CNS tramite:*

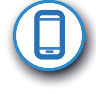

 SMS di notifica>www.inps.it>MyINPS (autenticazione)>avviso DICHIARAZIONE RED con link al video

App IO e INPSmobile>Notifica Sollecito Dichiarazione Redditi 2021>VAI AL VIDEO

## *oppure inquadra con la fotocamera dello smartphone*

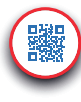

l

**(▓)** che ti appare per scaricare e visualizzare il video (per accedere ai servizi online il QRCode presente nella lettera di sollecito Dichiarazione reddituale. Clicca sul link<br>che ti appare per scaricare e visualizzare il video (per accedere ai servizi online a te dedicati, puoi cliccare sui pulsanti interattivi nell'ultima scena del video e inserire le tue credenziali)

## **INPS più semplice: aggiorna i tuoi contatti e aderisci ai servizi proattivi INPS**

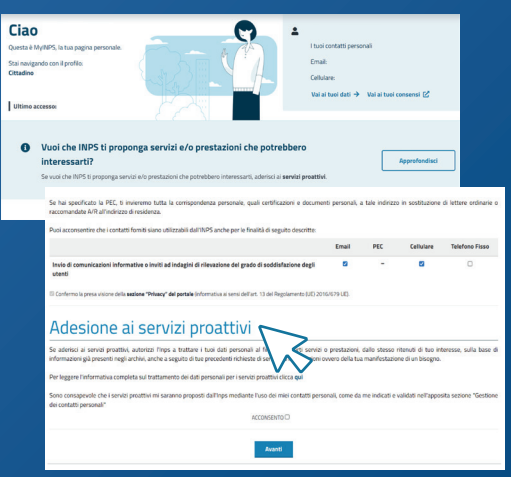

**Per poter ricevere la notifica sms/email della tua videoguida, quando viene depositata con Avviso nella tua area MyINPS, ricordati di effettuare i seguenti passaggi nella tua area riservata nel portale www.inps.it:**

- **• accedi al MyINPS con le tue credenziali SPID, CIE o CNS e integra o aggiorna i tuoi contatti (almeno cellulare e e-mail);**
- **• aderisci ai servizi proattivi, fornendo all'INPS il consenso per il trattamento dei tuoi dati personali.**

**Grazie a tale adesione, potrai ricevere dall'INPS Avvisi e notifiche di servizi o prestazioni, ritenuti di tuo interesse sulla base di informazioni da te già conferite all'Istituto con l'invio di precedenti domande o per attività di condivisione banche dati tra INPS e altre amministrazioni.**